## SAP ABAP table RGREFTAB {FI-SL Table Installation: Reference Table}

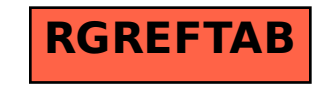